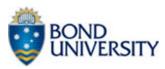

#### **OVERSEAS TRAVEL RISK ASSESSMENT FORM**

FORM TO BE COMPLETED BY STAFF/STUDENTS WHO HAVE SUBMITTED AN OVERSEAS TRAVEL INSURANCE APPROVAL CHECKLIST AND ARE REQUESTING TO TRAVEL TO A DFAT RISK RATING 3 AREA - (RECONSIDER YOUR NEED TO TRAVEL) or TRAVEL TO ONE OF THE LISTED COUNTRIES ON THE OVERSEAS TRAVEL INSURANCE APPROVAL CHECKLIST.

| COUNTRY/REGION OF TRAVEL                                         |  |                          | PERIOD OF TRAVEL Departure       |  |
|------------------------------------------------------------------|--|--------------------------|----------------------------------|--|
| PERSON COMPLETING                                                |  |                          | PERIOD OF TRAVEL Return          |  |
| DATE                                                             |  |                          | FACULTY/OFFICE                   |  |
|                                                                  |  |                          |                                  |  |
| RISK/HAZARD CATEGORY                                             |  | IDENTIFIED RISKS/HAZARDS | RISK TREATMENTS/HAZARD REDUCTION |  |
| Health & Safety Issues (allergies, illness, injury, environment) |  |                          |                                  |  |
| Political Issues (stability, permits, visas, civil unrest)       |  |                          |                                  |  |
| Cultural Issues<br>(language, religion, social issues)           |  |                          |                                  |  |
| Security Issues<br>(terrorism, crime, theft)                     |  |                          |                                  |  |
|                                                                  |  |                          | •                                |  |

- Under each Risk Category, specify Identified Risks associated with your travel/project/program.
- In the Risk Treatment column, identify effective Risk Treatments for each Identified risk.
- For Staff: Each form should be reviewed by the DVC (copy of completed assessment to be kept on file by the Faculty/Department)
- For Students: Each form should be reviewed by the Dean of your Faculty (copy of completed assessment to be kept on file by the Faculty/Department)

|                         |                   | RISK LEVEL |            |      |                | RISK ACCEPTANCE YES/ NO |
|-------------------------|-------------------|------------|------------|------|----------------|-------------------------|
| EVALUATION              | CONS              | SEQUENCE   | LIKELIHOOD | RISK | RATING         | (REFER TO STEP 4 BELOW) |
|                         |                   |            |            |      |                |                         |
| APPROVALS               |                   |            |            |      |                |                         |
| Faculty/Office Approval |                   |            |            |      |                |                         |
| NAME                    |                   |            |            |      | POSITION/TITLE |                         |
| SIGNATURE               |                   |            |            |      | DATE           |                         |
| FINAL APPROVAL          |                   |            |            |      |                |                         |
| DVC                     | (Staff request)   |            |            |      | DATE           |                         |
| DEAN OF FACULTY         | (Student request) |            |            |      | DAIL           |                         |

#### **How to Assess Risk**

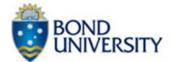

### **Step 1** - Consider the Consequence

What are the impacts of this incident occurring? Consider what could reasonably occur. Look at the descriptions and choose the most suitable consequence:

#### **CONSEQUENCE**

| Consequence<br>Title | Insignificant                                                                                                    | Minor                                               | Moderate                                                     | Major                                                        | Catastrophic                                  |
|----------------------|----------------------------------------------------------------------------------------------------|-----------------------------------------------------|--------------------------------------------------------------|--------------------------------------------------------------|-----------------------------------------------|
| Reputation           | Single complaint, unsubstantiated                                                                                                    | Ongoing compliant, minor                            | Wide spread public and sector comment,                       | Sustained negative media coverage                            | Major loss of reputation. Loss of Government, |
|                      | criticism, low<br>impact                                                                                                    | media attention                                     | media attention                                              |                                                              | Community & student support                   |
| Financial            | EBITDA Loss or<br>asset damage<br><m\$0.100< th=""><th>EBITDA Loss or<br/>asset damage<br/>M\$0.100 – M\$1.0</th><th>EBITDA Loss or asset<br/>damage M\$1.0 –<br/>M\$10.0</th><th>EBITDA Loss or asset<br/>damage M\$10.0 –<br/>M\$30.0</th><th>EBITDA Loss or asset<br/>damage<br/>&gt;M\$30.0</th></m\$0.100<> | EBITDA Loss or<br>asset damage<br>M\$0.100 – M\$1.0 | EBITDA Loss or asset<br>damage M\$1.0 –<br>M\$10.0           | EBITDA Loss or asset<br>damage M\$10.0 –<br>M\$30.0          | EBITDA Loss or asset<br>damage<br>>M\$30.0    |
| Environment          | Insignificant<br>damage                                                                                                    | Minor damage that is remedied                       | Significant damage<br>but capable of being<br>remedied       | Serious/long term<br>damage to the<br>environment            | Permanent damage to environment               |
| Safety               | Minor injury                                                                                                    | Medical attention and/or modified duties            | Loss time/specialist<br>medical and/or<br>hospital treatment | Single fatality or severe irreversible disability/impairment | Multiply fatalities                           |

#### Step 2 - Consider the Likelihood

What is the likelihood of the consequence identified happening? Look at the descriptions and choose the most suitable likelihood:

#### **LIKELIHOOD**

| Likelihood     | Description                                                        |
|----------------|--------------------------------------------------------------------|
| Rare           | No known history of event occurring but it is conceivably possible |
| Unlikely       | Unlikely to occur, but history of the event exists                 |
| Possible       | Might occur at some time                                           |
| Likely         | Likely to occur, even 50/50 chance                                 |
| Almost Certain | Most likely outcome and could occur at any time                    |

## Step 3 - Calculate the Risk

- **1.** Take the step 1 rating and select the correct column
- **2.** Take the step 2 rating and select the correct line
- 3. Circle the risk score where the two ratings cross on the matrix below

The matrix combines the likelihood and consequence measures to provide a combined view of a particular risk:

#### **RISK EVALUATION MATRIX**

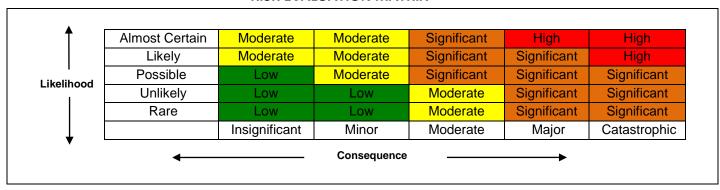

| Adequacy and Effectiveness of                                                                                                    | Risk Treatment Options:                                                                                                    |  |  |
|----------------------------------------------------------------------------------------------------|----------------------------------------------------------------------------------------------------|--|--|
| existing controls:                                                                                                    |                                                                                                    |  |  |
| <b>Good:</b> No further risk treatment required due to adequacy of existing controls.                                                                                     | Avoid the Risk: Decide not to proceed with an activity that is likely to generate an unacceptable risk, where this is practicable.                                                                                                    |  |  |
| Satisfactory: Controls are in place, and further treatment is required to reduce the risk.  Poor: Current controls not adequate; further risk treatment to be undertaken. | Share the Risk: Involve another party in sharing all or part of the risk by the use of contracts, insurance, joint ventures, partnerships etc.  Accept & Reduce the Risk: Decide to accept the risk & decrease the possibility of the risk occurring &/or the adverse impacts of the risk if it does occur.  Retain & Monitor the Risk: Allocate appropriate funding to finance & monitor the retained risks if it cannot be avoided, shared or reduced, or where the cost involved is not justified. |  |  |

# **Step 4** - Action to be taken after residual risk rating has been established:

| Risk Level                     | Authority to Accept Risk /<br>Risk Delegation Level | Notification / Communication & Recording Requirements                    |  |
|--------------------------------|-----------------------------------------------------|--------------------------------------------------------------------------|--|
| High                           | VC/DVC                                              | University Management Committee and/or Audit & Risk Management Committee |  |
|                                |                                                     | Mandatory to Risk Register/Project Risk Assessment                       |  |
| Significant                    | Dean, PVC, VPA                                      | University Management Committee                                          |  |
| Ŭ                              | , ,                                                 | Mandatory to Risk Register/project risk Assessment                       |  |
| Moderate HOS, FBD, Executive D |                                                     | Project Risk assessment / Dean, PVC, VPA Notification                    |  |
| Low                            | Director, GM, Manager                               | Project Risk Assessment / Authority to Accept Keeps on File              |  |